# Package 'cultevo'

April 24, 2018

<span id="page-0-0"></span>Title Tools, Measures and Statistical Tests for Cultural Evolution

Version 1.0.2

Date 2018-04-24

Description Provides tools for measuring the compositionality of signalling systems (in particular the information-theoretic mea-

sure due to Spike (2016) <http://hdl.handle.net/1842/25930> and the Mantel test for distance matrix correlation (after Dietz 1983) <doi:10.1093/sysbio/32.1.21>), functions for computing string and meaning distance matrices as well as an implementation of the Page test for monotonicity of ranks (Page 1963) <doi:10.1080/01621459.1963.10500843> with exact pvalues up to  $k = 22$ .

URL <https://kevinstadler.github.io/cultevo/>

#### BugReports <https://github.com/kevinstadler/cultevo/issues>

Encoding UTF-8

License MIT + file LICENSE

Imports combinat, grDevices, graphics, Hmisc, pspearman, stats, stringi, utils

Suggests memoise, knitr, rmarkdown

RoxygenNote 6.0.1

VignetteBuilder knitr

NeedsCompilation no

Author Kevin Stadler [aut, cre]

Maintainer Kevin Stadler <a00425926@unet.univie.ac.at>

Repository CRAN

Date/Publication 2018-04-24 10:28:19 UTC

# R topics documented:

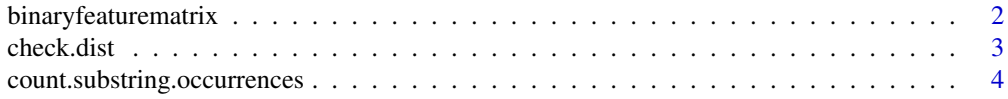

# <span id="page-1-0"></span>2 binaryfeaturematrix

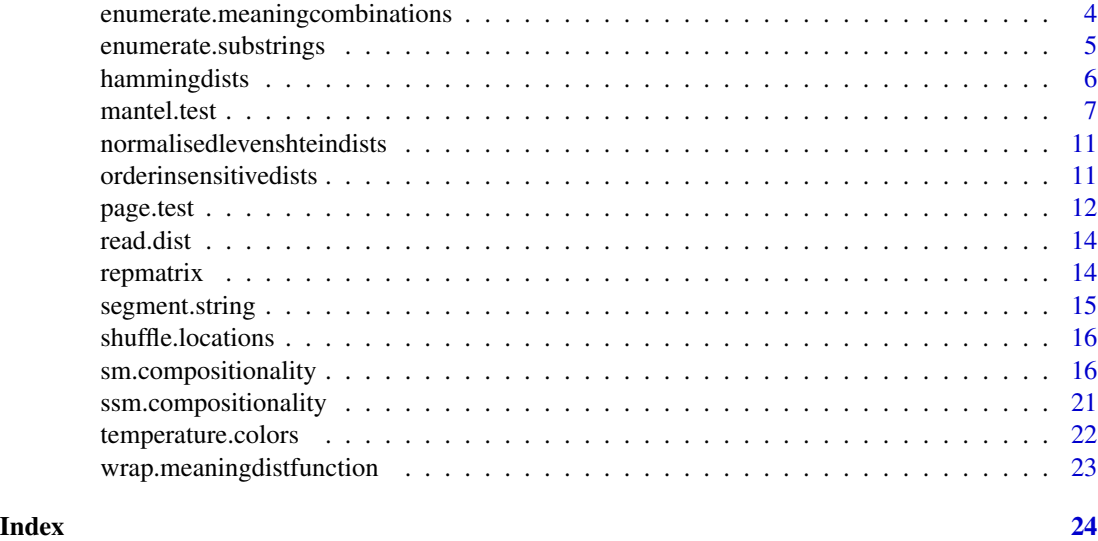

<span id="page-1-1"></span>binaryfeaturematrix *Convert a meaning matrix to a binary 'meaning-feature-present' matrix.*

# **Description**

Transforms a meaning matrix to 'wide' format where, instead of having a column for every meaning dimension store all possible meaning values, every possible value for any dimension is treated as its own categorical 'meaning feature' whose presence or absence is represented by a logical TRUE/FALSE value in its own meaning feature column.

# Usage

```
binaryfeaturematrix(meanings, rownames = NULL)
```
### Arguments

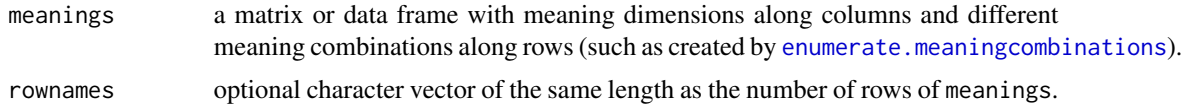

### Details

Given a matrix or data frame with meaning dimensions along columns and different combinations of meaning feature values along rows, creates a a matrix with the same number of rows but with one column for every possible value for every meaning dimension.

All meaning dimensions and values are treated *categorically*, i.e. as factors with no gradual notion of meaning feature similarity, neither within nor across the original meaning dimensions. Information about which feature values correspond to which meaning dimensions is essentially discarded in

#### <span id="page-2-0"></span>check.dist 3

this representation, but could in principle be recovered through the patterns of (non)-co-occurrence of different meaning features.

In order for the resulting meaning columns to be interpretable, the column names of the result are of the structure columnname=value, based on the column names of the input meaning matrix (see Examples).

#### Value

A matrix of TRUE/FALSE values with as many rows as meanings and one column for every columnvalue combination in meanings.

#### Examples

```
enumerate.meaningcombinations(c(2, 2))
binaryfeaturematrix(enumerate.meaningcombinations(c(2, 2)))
```
<span id="page-2-1"></span>

check.dist *Check or fix a distance matrix.*

#### Description

Checks or fixes the given distance matrix specification and returns an equivalent, symmetric matrix object with 0s in the diagonal.

#### Usage

check.dist(x)

#### Arguments

x an object (or list of objects) specifying a distance matrix

# Details

If the argument is a matrix, check whether it is a valid specification of a distance matrix and return it, making it symmetric if it isn't already.

If the argument is a list, calls check.dist on every of its elements and returns a list of the results.

For all other object types, attempts to coerce the argument to a dist object and return the corresponding distance matrix (see above).

#### Value

a symmetric matrix object (or list of such objects) of the same dimension as x

#### See Also

[dist](#page-0-0)

```
count.substring.occurrences
```
*Count occurences of all possible substrings in one more strings.*

# Description

Count occurences of all possible substrings in one more strings.

#### Usage

```
count.substring.occurrences(strings, sortbylength = FALSE)
```
# Arguments

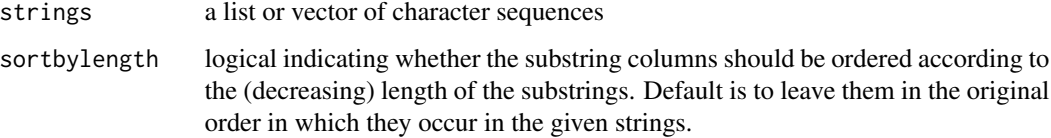

#### Value

A matrix with the original strings along rows and all substrings of those strings along columns. The cell values indicate whether (and how many times) the substring is contained in each of the strings.

# Examples

```
count.substring.occurrences(c("asd", "asdd", "foo"))
```
<span id="page-3-1"></span>enumerate.meaningcombinations

*Enumerate meaning combinations.*

# Description

Enumerates all possible combinations of meanings for a meaning space of the given dimensionality.

### Usage

```
enumerate.meaningcombinations(dimensionality, uniquelabels = TRUE,
 offset = 0)
```
# <span id="page-4-0"></span>Arguments

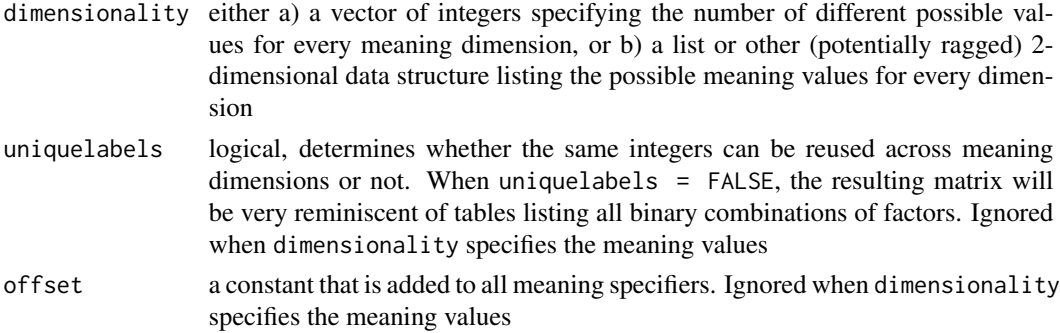

# Details

The resulting matrix can be passed straight on to [hammingdists](#page-5-1) and other meaning distance functions created by [wrap.meaningdistfunction](#page-22-1).

### Value

A matrix that has as many columns as there are dimensions, with every row specifying one of the possible meaning combinations. The entries of the first dimension cycle slowest (see examples).

#### See Also

[hammingdists](#page-5-1)

# Examples

```
enumerate.meaningcombinations(c(2, 2))
enumerate.meaningcombinations(c(3, 4))
enumerate.meaningcombinations(c(2, 2, 2, 2))
enumerate.meaningcombinations(8) # trivial
enumerate.meaningcombinations(list(shape=c("square", "circle"), color=c("red", "blue")))
```
enumerate.substrings *Enumerate all substrings of a string.*

# Description

Enumerate all substrings of a string.

# Usage

```
enumerate.substrings(string)
```
#### Arguments

string a character string

# <span id="page-5-0"></span>Value

a vector containing all substrings of the string (including duplicates)

#### Examples

```
enumerate.substrings("abccc")
```
<span id="page-5-1"></span>hammingdists *Pairwise Hamming distances between matrix rows.*

# Description

Returns a distance matrix giving all pairwise Hamming distances between the rows of its argument meanings, which can be a matrix, data frame or vector. Vectors are treated as matrices with a single column, so the distances in its return value can only be 0 or 1.

#### Usage

```
hammingdists(meanings)
```
#### Arguments

meanings a matrix with the different dimensions encoded along columns, and all combinations of meanings specified along rows. The data type of the cells does not matter since distance is simply based on equality (with the exception of NA values, see below.

#### Details

This function behaves differently from calling dist (meanings, method="manhattan") in how NA values are treated: specifying a meaning component as NA allows you to *ignore* that dimension for the given row/meaning combinations, (instead of counting a difference between NA and another value as a distance of 1).

# Value

A [dist](#page-0-0)ance matrix of type dist with  $n*(n-1)/2$  rows/columns, where n is the number of rows in meanings.

#### See Also

[dist](#page-0-0)

#### <span id="page-6-0"></span>mantel.test 7

#### Examples

```
# a 2x2 design using strings
print(strings <- matrix(c("a1", "b1", "a1", "b2", "a2", "b1", "a2", "b2"),
 ncol=2, byrow=TRUE))
hammingdists(strings)
# a 2x3 design using integers
print(integers <- matrix(c(0, 0, 0, 1, 0, 2, 1, 0, 1, 1, 1, 2), ncol=2, byrow=TRUE))
hammingdists(integers)
# a 3x2 design using factors (ncol is always the number of dimensions)
print(factors <- data.frame(colour=c("red", "red", "green", "blue"),
                            animal=c("dog", "cat", "dog", "cat")))
hammingdists(factors)
# if some meaning dimension is not relevant for some combinations of
# meanings (e.g. optional arguments), specifying them as NA in the matrix
# will make them not be counted towards the hamming distance! in this
# example the value of the second dimension does not matter (and does not
# count towards the distance) when the the first dimension has value '1'
print(ignoredimension <- matrix(c(0, 0, 0, 1, 1, NA), ncol=2, byrow=TRUE))
hammingdists(ignoredimension)
# trivial case of a vector: first and last two elements are identical,
# otherwise a difference of one
hammingdists(c(0, 0, 1, 1))
```
<span id="page-6-1"></span>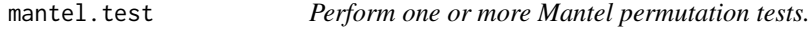

#### **Description**

Perform correlation tests between pairs of distance matrices. The Mantel test is different from classical correlation tests (such as those implemented by [cor.test](#page-0-0)) in that the null distribution (and significance level) are obtained through randomisation. The null distribution is generated by shuffling the locations (matrix rows and columns) of one of the matrices to calculate an empirical null distribution for the given data set.

#### Usage

```
mantel.test(x, y, \ldots)## Default S3 method:
mantel.test(x, y, plot = FALSE, method = c("spearman",
  "kendall", "pearson"), trials = 9999, omitzerodistances = FALSE, ...)
## S3 method for class 'formula'
mantel.test(x, y, groups = NULL,
```
#### <span id="page-7-0"></span>8 mantel.test and the contract of the contract of the contract of the contract of the contract of the contract of the contract of the contract of the contract of the contract of the contract of the contract of the contract

```
stringdistfun = utils::adist, meaningdistfun = hammingdists, ...)
## S3 method for class 'list'
mantel.test(x, y, plot = FALSE, ...)
## S3 method for class 'mantel'
plot(x, xlab = "generation", ...)
```
# Arguments

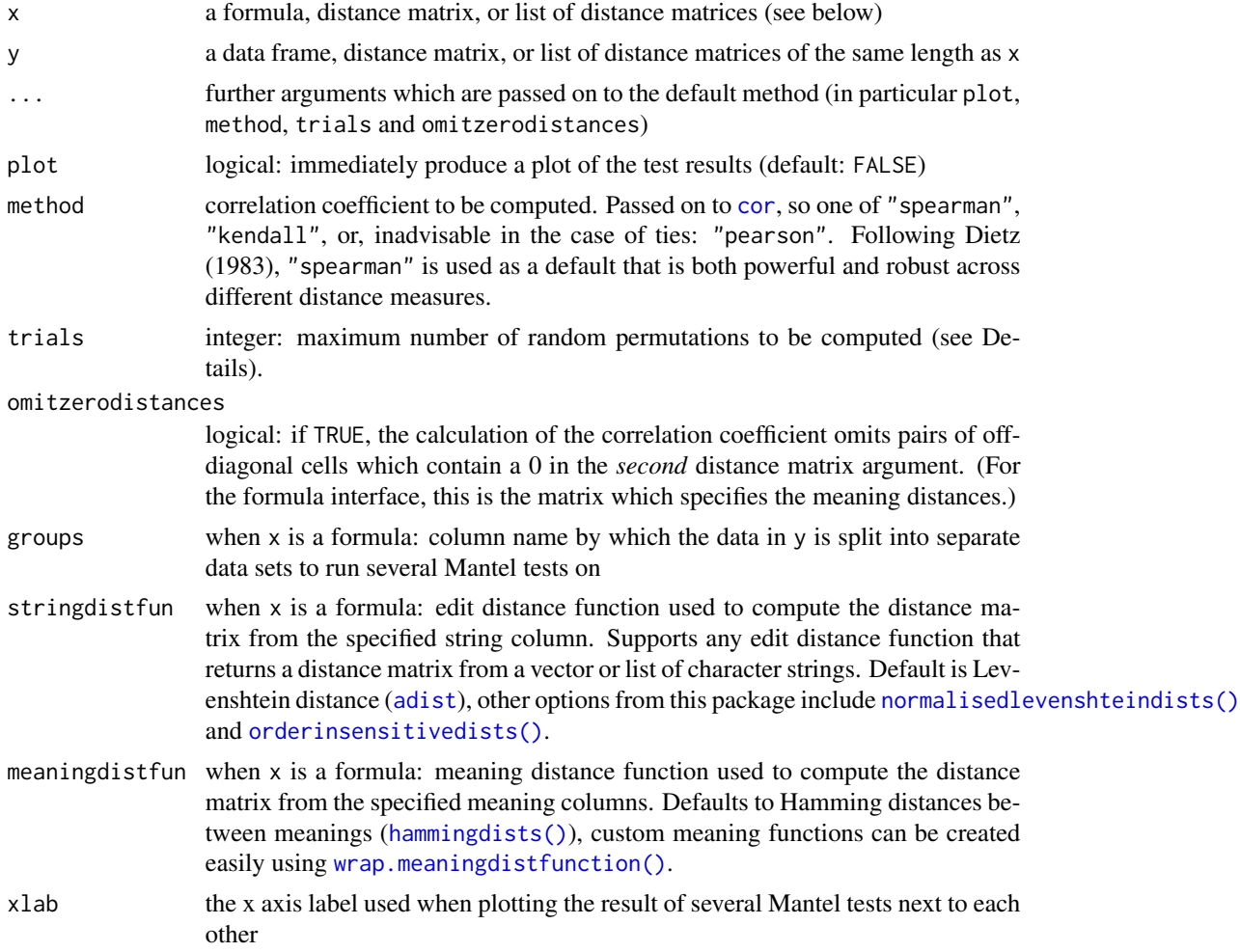

# Details

If the number of possible permutations of the matrices is reasonably close to the number of permutations specified by the trials parameter, a deterministic enumeration of all the permutations will be carried out instead of random sampling: such a deterministic test will return an exact p-value.

plot() called on a data frame of class mantel plots a visualisation of the test results (in particular, the distribution of the permutated samples against the veridical correlation coefficient). If the

#### <span id="page-8-0"></span>mantel.test 9

veridical correlation coefficient is plotted in blue it means that it was higher than all other coefficients generated by random permutations of the data. When the argument contains the result of more than one Mantel tests, a side-by-side boxplot visualisation shows the mean and standard deviation of the randomised samples (see examples). Additional parameters ... to plot() are passed on to [plot.default](#page-0-0).

#### Value

A dataframe of class mantel, with one row per Mantel test carried out, containing the following columns:

method Character string: type of correlation coefficient used

statistic The veridical correlation coefficient between the entries in the two distance matrices

rsample A list of correlation coefficients calculated from the permutations of the input matrices

mean Average correlation coefficient produced by the permutations

- sd Standard deviation of the sampled correlation coefficients
- p.value Empirical p-value computed from the Mantel test: let ngreater be the number of correlation coefficients in rsample greater than or equal to statistic, then p.value is (ngreater+1)/(length(rsample)+1
- p.approx The theoretical p-value that would correspond to the standard z score as calculated above.
- is.unique.max Logical, TRUE iff the veridical correlation coefficient is greater than any of the coefficients calculated for the permutations. If this is true, then  $p$  value == 1 / (length(rsample)+1)

Multiple mantel objects can easily be combined by calling rbind(test1, test2,  $\dots$ ).

#### Methods (by class)

- default: Perform Mantel correlation test on two distance matrices. The distance matrices can either be of type [dist](#page-0-0), plain R matrices or any object that can be interpreted by [check.dist](#page-2-1). The order of the two matrices does not matter unless omitzerodistances = TRUE, in which case cells with a 0 in the *second* matrix are omitted from the calculation of the correlation coefficient. For consistency it is therefore recommended to always pass the string distance matrix first, meaning distance matrix second.
- formula: This function can be called with raw experimental result data frames, distance matrix calculation is taken care of internally. x is a formula of the type s  $\sim$  m1 + m2 + ... where s is the column name of the character strings in data frame or matrix y, while m1 etc. are the column names specifying the different meaning dimensions. To calculate the respective distances, the function stringdistfun is applied to the strings, meaningdistfun to the meaning columns.
- list: When x is a list of distance matrices, and y is either a single distance matrix or a list of distance matrices the same length as x: runs a Mantel test for every pairwise combination of distance matrices in x and y and returns a mantel object with as many rows.

#### <span id="page-9-0"></span>References

Dietz, E. J. 1983 "Permutation Tests for Association Between Two Distance Matrices." *Systematic Biology* 32 (1): 21-–26. <https://doi.org/10.1093/sysbio/32.1.21>.

North, B. V., D. Curtis and P. C. Sham. 2002 "A Note on the Calculation of Empirical P Values from Monte Carlo Procedures." *The American Journal of Human Genetics* 71 (2): 439-–41. [https:](https://doi.org/10.1086/341527) [//doi.org/10.1086/341527](https://doi.org/10.1086/341527).

#### See Also

[cor](#page-0-0), [adist](#page-0-0), [hammingdists](#page-5-1), [normalisedlevenshteindists](#page-10-1), [orderinsensitivedists](#page-10-2)

### Examples

```
# small distance matrix, Mantel test run deterministically
mantel.test(dist(1:7), dist(1:7))
```

```
## Not run:
# run test on smallest distance matrix which requires a random
# permutation test, and plot it
plot(mantel.test(dist(1:8), dist(1:8), method="kendall"))
```
## End(Not run)

```
## Not run:
# 2x2x2x2 design
mantel.test(hammingdists(enumerate.meaningcombinations(c(2, 2, 2, 2))),
 dist(1:16), plot=TRUE)
```

```
## End(Not run)
```

```
# using the formula interface in combination with a data frame:
print(data <- cbind(word=c("aa", "ab", "ba", "bb"),
 enumerate.meaningcombinations(c(2, 2))))
```
mantel.test(word ~ Var1 + Var2, data)

## Not run:

```
# pass a list of distance matrices as the first argument, but just one
# distance matrix as the second argument: this runs separate tests on
# the pairwise combinations of the first and second argument
result <- mantel.test(list(dist(1:8), dist(sample(8:1)), dist(runif(8))),
 hammingdists(enumerate.meaningcombinations(c(2, 2, 2))))
```

```
# print the result of the three independently run permutation tests
print(result)
```

```
# show the three test results in one plot
plot(result, xlab="group")
```
## End(Not run)

<span id="page-10-1"></span><span id="page-10-0"></span>normalisedlevenshteindists

*Compute the normalised Levenshtein distances between strings.*

# Description

Compute the normalised Levenshtein distances between strings.

# Usage

```
normalisedlevenshteindists(strings)
```
# Arguments

strings a vector or list of strings

# Value

A distance matrix specifying all pairwise normalised Levenshtein distances between the strings.

#### See Also

[dist](#page-0-0)

#### Examples

```
normalisedlevenshteindists(c("abd", "absolute", "asdasd", "casd"))
```
<span id="page-10-2"></span>orderinsensitivedists *Calculate the bag-of-characters similarity between strings.*

# Description

Calculate the bag-of-characters similarity between strings.

#### Usage

```
orderinsensitivedists(strings = NULL, split = NULL,
  segmentcounts = segment.counts(strings, split))
```
# Arguments

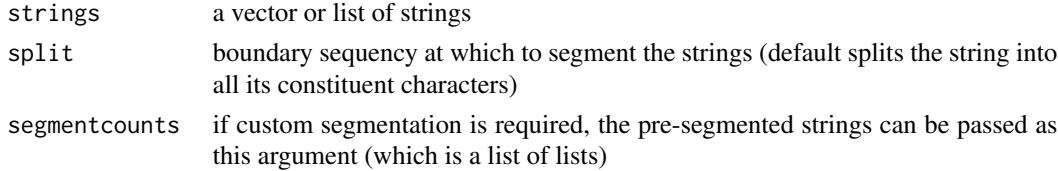

#### Value

a distance matrix

#### See Also

[dist](#page-0-0)

# Examples

```
orderinsensitivedists(c("xxxx", "asdf", "asd", "dsa"))
```
page.test *Page test for monotonicity of ranks.*

#### Description

Given N replications of k different treatments/conditions, tests whether the *median ordinal ranks*  $m_i$ of the treatments are identical

 $m_1 = m_2 = \ldots = m_k$ 

against the alternative hypothesis

 $m_1 \leq m_2 \leq \ldots \leq m_k$ 

where *at least one* of the inequalities is a strict inequality (Siegel and Castellan 1988, p.184). Given that even a single point change in the distribution of ranks across conditions represents evidence against the null hypothesis, the Page test is simply a test for *some ordered differences in ranks*, but not a 'trend test' in any meaningful way (see also the [Page test tutorial\)](https://kevinstadler.github.io/cultevo/articles/page.test.html).

# Usage

```
page.test(data, verbose = TRUE)
page.L(data, verbose = TRUE, ties.method = "average")
page.compute.exact(k, N, L)
```
# Arguments

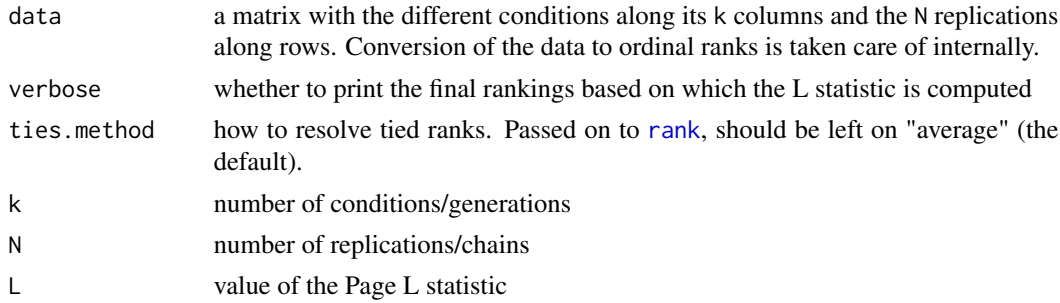

<span id="page-11-0"></span>

#### <span id="page-12-0"></span>page.test 13

#### Details

Tests the given matrix for monotonically *increasing* ranks across k linearly ordered conditions (along columns) based on N replications (along rows). To test for monotonically *decreasing* ranks, either reverse the order of columns, or simply invert the rank ordering by calling - on the entire dataset.

Exact p-values are computed for k up to 22, using the pre-computed null distributions from the [pspearman](https://CRAN.R-project.org/package=pspearman) package. For larger k, p-values are computed based on a Normal distribution approximation (Siegel and Castellan, 1988).

#### Value

page.test returns a list of class pagetest (and htest) containing the following elements:

statistic value of the L statistic for the data set

- parameter a named vector specifying the number of conditions (k) and replications (N) of the data (which is the number of columns and rows of the data set, respectively)
- p.value significance level
- p.type whether the computed p-value is "exact" or "approximate"

#### Functions

- page.test: See above.
- page.L: Calculate Page's L statistic for the given dataset.
- page.compute.exact: Calculate exact significance levels of the Page L statistic. Returns a single numeric indicating the null probability of the Page statistic with the given k, N being greater or equal than the given L.

#### References

Siegel, S., and N. J. Castellan, Jr. (1988). Nonparametric Statistics for the Behavioral Sciences. McGraw-Hill.

#### See Also

[rank](#page-0-0), [Page test tutorial](https://kevinstadler.github.io/cultevo/articles/page.test.html)

#### Examples

```
# exact p value computation for N=4, k=4
page.test(t(replicate(4, sample(4))))
```

```
# exact p value computation for N=4, k=10
page.test(t(replicate(4, sample(10))))
```

```
# approximate p value computation for N=4, k=23
result <- page.test(t(replicate(4, sample(23))), verbose = FALSE)
```
print(result)

#### <span id="page-13-0"></span>14 represents the contract of the contract of the contract of the contract of the contract of the contract of the contract of the contract of the contract of the contract of the contract of the contract of the contract of

```
# raw calculation of the significance levels
page.compute.exact(6, 4, 322)
```
read.dist *Read a distance matrix from a file or data frame.*

# Description

Read a distance matrix from a file or data frame.

# Usage

```
read.dist(data, el1.column = 1, el2.column = 2, dist.columns = 3)
```
#### Arguments

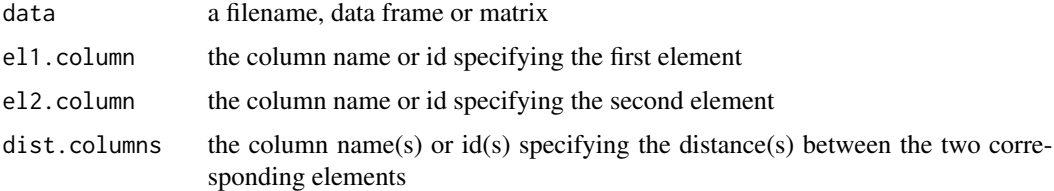

#### Value

a distance matrix (or list of distance matrixes when there is more than one dist.columns) of type matrix

# Examples

```
read.dist(cbind(c(1,1,1,2,2,3), c(2,3,4,3,4,4), 1:6, 6:1), dist.columns=c(3,4))
```
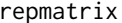

Extend a matrix by repetition of elements.

# Description

Returns a new matrix, where the entries of the original matrix are repeated along both dimensions.

### Usage

```
repmatrix(x, times = 1, each = 1, times.row = times, times.col = times,
 each.row = each, each.col = each, \dots)
```
# <span id="page-14-0"></span>segment.string 15

#### Arguments

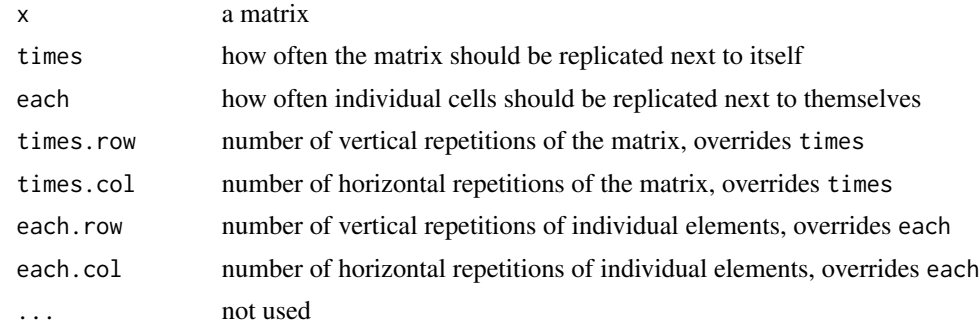

# Value

A matrix, which will have times\*each times more rows and columns than the original matrix.

#### See Also

[rep](#page-0-0)

# Examples

```
repmatrix(diag(4))
repmatrix(diag(4), times=2)
repmatrix(diag(4), each=2)
repmatrix(diag(3), times=2, each=2)
repmatrix(diag(4), each.row=2)
repmatrix(diag(4), times.row=2)
```
segment.string *Split strings into their constituent segments.*

#### Description

Split strings into their constituent segments (and count them).

# Usage

 $segment.string(x, split = NULL)$ 

segment.counts(x, split = NULL)

# Arguments

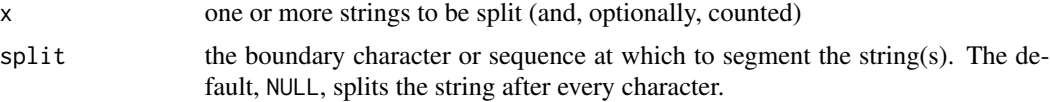

# <span id="page-15-0"></span>Functions

- segment.string: Returns a list (of the same length as x), each item a vector of character vectors.
- segment.counts: Calculate the frequency of individual characters in one or more strings. Returns a matrix with one row for every string in x.

#### Examples

```
segment.string(c("asd", "fghj"))
segment.string(c("la-dee-da", "lala-la"), "-")
segment.counts(c("asd", "aasd", "asdf"))
```
shuffle.locations *Permute the rows and columns of a square matrix.*

### Description

Returns the given matrix with rows and columns permuted in the same order.

#### Usage

```
shuffle.locations(m, perm = sample.int(dim(m)[1]))
```
#### Arguments

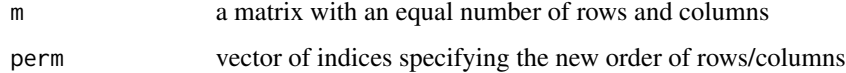

#### Value

a matrix of the same size as m

<span id="page-15-1"></span>sm.compositionality *Spike's segmentation and measure of additive compositionality.*

#### Description

Implementation of the Spike-Montague segmentation and measure of additive compositionality (Spike 2016), which finds the most predictive associations between meaning features and substrings. Computation is deterministic and fast.

#### Usage

```
sm.compositionality(x, y, groups = NULL, strict = FALSE)
```

```
sm.segmentation(x, y, strict = FALSE)
```
#### Arguments

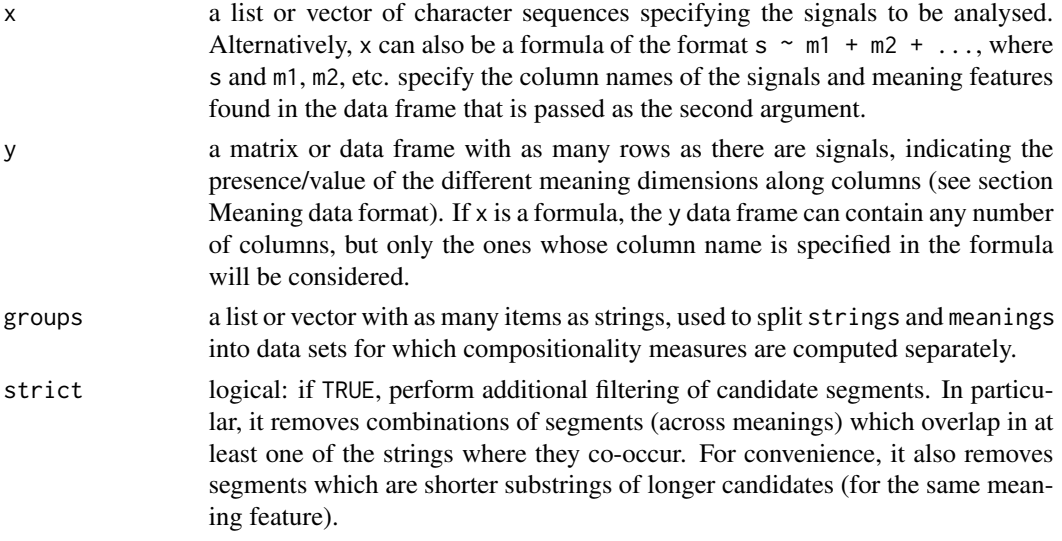

# Details

The algorithm works on compositional meanings that can be expressed as sets of categorical meaning features (see below), and does not take the order of elements into account. Rather than looking directly at how complex meanings are expressed, the measure really captures the degree to which a homonymy- and synonymy-free signalling system exists at the level of *individual semantic features*.

The segmentation algorithm provided by sm.segmentation() scans through all sub-strings found in strings to find the pairings of meaning features and sub-strings whose respective presence is *most predictive of each other.* Mathematically, for every meaning feature  $f \in M$ , it finds the substring  $s_{ij}$  from the set of strings S that yields the highest *mutual predictability* across all signals,

$$
mp(f, S) = \max_{s_{ij} \in S} P(f|s_{ij}) \cdot P(s_{ij}|f).
$$

Based on the mutual predictability levels obtained for the individual meaning features, sm.compositionality then computes the mean mutual predictability weighted by the individual features' relative frequencies of attestation, i.e.

$$
mp(M, S) = \sum_{f \in M} freq_f \cdot mp(f, S) ,
$$

as a measure of the overall compositionality of the signalling system.

Since mutual predictability is determined seperately for every meaning feature, the most predictive sub-strings posited for different meaning features as returned by sm.segmentation() can overlap, and even coincide completely. Such results are generally indicative of either limited data (in particular frequent co-occurrence of the meaning features in question), or spurious results in the absence

of a consistent signalling system. The latter will also be indicated by the significance level of the given mutual predictability.

#### Value

sm.segmentation provides detailed information about the most predictably co-occurring segments for every meaning feature. It returns a data frame with one row for every meaning feature, in descending order of the mutual predictability from (and to) their corresponding string segments. The data frame has the following columns:

- N The number of signal-meaning pairings in which this meaning feature was attested.
- mp The highest mutual predictability between this meaning feature and one (or more) segments that was found.
- p Significance levels of the given mutual predictability, i.e. the probability that the given mutual predictability level could be reached by chance. The calculation depends on the frequency of the meaning feature as well as the number and relative frequency of all substrings across all signals (see below).
- ties The number of substrings found in strings which have this same level of mutual predictability with the meaning feature.
- segments For strict=FALSE: a list containing the ties substrings in descending order of their length (the ordering is for convenience only and not inherently meaningful). When strict=TRUE, the lists of segments for each meaning feature are all of the same length, with a meaningful relationship of the order of segments across the different rows: every set of segments which are found in the same position for each of the different meaning features constitute a valid segmentation where the segments occurrences in the actual signals do not overlap.

sm.compositionality calculates the weighted average of the mutual predictability of all meaning features and their most predictably co-occurring strings, as computed by sm.segmentation. The function returns a data frame of three columns: N is the total number of signals (utterances) on which the computation was based, M the number of distinct meaning features attested across all signals, and meanmp the mean mutual predictability across all these features, weighted by the features' relative frequency. When groups is not NULL, the data frame contains one row for every group.

#### Null distribution and p-value calculation

A perfectly unambiguous mapping between a meaning feature to a specific string segment will always yield a mutual predictability of 1. In the absence of such a regular mapping, on the other hand, chance co-occurrences of strings and meanings will in most cases stop the mutual predictability from going all the way down to 0. In order to help distinguish chance co-occurrence levels from significant signal-meaning associations, sm.segmentation() provides significance levels for the mutual predictability levels obtained for each meaning feature.

What is the baseline level of association between a meaning feature and a set of sub-strings that we would expect to be due to chance co-occurrences? This depends on several factors, from the number of data points on which the analysis is based to the frequency of the meaning feature in question and, perhaps most importantly, the overall makeup of the different substrings that are present in the signals. Since every substring attested in the data is a candidate for signalling the presence of a meaning feature, the absolute number of different substrings greatly affects the likelihood of chance

# <span id="page-18-0"></span>sm.compositionality 19

signal-meaning associations. (Diversity of the set of substrings is in turn heavily influenced by the size of the underlying alphabet, a factor which is often not appreciated.)

For every candidate substring, the degree of association with a specific meaning feature that we would expect by chance is again dependent on the absolute number of signals in which the substring is attested.

Starting from the simplest case, take a meaning that is featured in  $m$  of the total  $n$  signals (where  $0 < m < n$ ). Assume next that there is a string segment that is attested in s of these signals (where again  $0 < s \le n$ ). The degree of association between the meaning feature and string segment is dependent on the number of times that they co-occur, which can be no more than  $c_{max}$  =  $min(m, s)$  times. The null probability of getting a given number of co-occurrences can be obtained by considering all possible reshufflings of the meaning feature in question across all signals: if  $s$ signals contain a given substring, how many of s randomly drawn signals from the pool of n signals would contain the meaning feature if a total of  $m$  signals in the pool did? Approached from this angle, the likelihood of the number of co-occurrences follows the [hypergeometric distribution,](https://en.wikipedia.org/wiki/Hypergeometric_distribution) with  $c$  being the number of successes when taking  $s$  draws without replacement from a population of size  $n$  with fixed number of successes  $m$ .

For every number of co-occurrences  $c \in [0, c_{max}]$ , one can compute the corresponding mutual probability level as  $p(c|s) \cdot p(c|m)$  to obtain the null distribution of mutual predictability levels between a meaning feature and *one* substring of a particular frequency s:

$$
Pr(mp = p(c|s) \cdot p(c|m)) = f(k = c; N = n, K = m, n = s)
$$

From this, we can now derive the null distribution for the entire set of attested substrings as follows: making the simplifying assumption that the occurrences of different substrings are independent of each other, we first aggregate over the null distributions of all the individual substrings to obtain the mean probability  $p = Pr(X \ge mp)$  of finding a given mutual predictability level at least as high as mp for one randomly drawn string from the entire population of substrings. Assuming the total number of candidate substrings is  $|S|$ , the overall null probability that at least one of them would yield a mutual predictability at least as high is

$$
Pr(X \ge 0), X \equiv B(n = |S|, p = p).
$$

Note that, since the null distribution also depends on the frequency with which the meaning feature is attested, the significance levels corresponding to a given mutual predictability level are not necessarily identical for all meaning features, even within one analysis.

(In theory, one can also compute an overall p-value of the weighted mean mutual predictability as calculated by sm.compositionality. However, the significance levels for the individual meaning features are much more insightful and should therefore be consulted directly.)

#### Meaning data format

The meanings argument can be a matrix or data frame in one of two formats. If it is a matrix of logicals (TRUE/FALSE values), then the columns are assumed to refer to meaning *features*, with individual cells indicating whether the meaning feature is present or absent in the signal represented by that row (see [binaryfeaturematrix\(\)](#page-1-1) for an explanation). If meanings is a data frame or matrix of any other type, it is assumed that the columns specify different meaning dimensions, with the cell values showing the levels with which the different dimensions can be realised. This dimension-based representation is automatically converted to a feature-based one by calling [binaryfeaturematrix\(\)](#page-1-1). <span id="page-19-0"></span>As a consequence, whatever the actual types of the columns in the meaning matrix, *they will be treated as categorical factors* for the purpose of this algorithm, also discarding any explicit knowledge of which 'meaning dimension' they might belong to.

#### References

Spike, M. 2016 *Minimal requirements for the cultural evolution of language*. PhD thesis, The University of Edinburgh. <http://hdl.handle.net/1842/25930>.

#### See Also

[binaryfeaturematrix\(\)](#page-1-1), [ssm.compositionality\(\)](#page-20-1)

#### Examples

```
# perfect communication system for two meaning features (which are marked
# as either present or absent)
sm.compositionality(c("a", "b", "ab"),
 cbind(a=c(TRUE, FALSE, TRUE), b=c(FALSE, TRUE, TRUE)))
sm.segmentation(c("a", "b", "ab"),
 cbind(a=c(TRUE, FALSE, TRUE), b=c(FALSE, TRUE, TRUE)))
# not quite perfect communication system
sm.compositionality(c("as", "bas", "basf"),
 cbind(a=c(TRUE, FALSE, TRUE), b=c(FALSE, TRUE, TRUE)))
sm.segmentation(c("as", "bas", "basf"),
 cbind(a=c(TRUE, FALSE, TRUE), b=c(FALSE, TRUE, TRUE)))
# same communication system, but force candidate segments to be non-overlapping
# via the 'strict' option
sm.segmentation(c("as", "bas", "basf"),
 cbind(a=c(TRUE, FALSE, TRUE), b=c(FALSE, TRUE, TRUE)), strict=TRUE)
# the function also accepts meaning-dimension based matrix definitions:
print(twobytwoanimals <- enumerate.meaningcombinations(c(animal=2, colour=2)))
# note how there are many more candidate segments than just the full length
# ones. the less data we have, the more likely it is that shorter substrings
# will be just as predictable as the full segments that contain them.
sm.segmentation(c("greendog", "bluedog", "greencat", "bluecat"), twobytwoanimals)
# perform the same analysis, but using the formula interface
print(twobytwosignalingsystem <- cbind(twobytwoanimals,
 signal=c("greendog", "bluedog", "greencat", "bluecat")))
sm. segmentation(signal ~color + animal, two by two signals system)# since there is no overlap in the constituent characters of the identified
# 'morphemes', they are all tied in their mutual predictiveness with the
# (shorter) substrings they contain
#
```
<span id="page-20-0"></span>ssm.compositionality 21

```
# to reduce the pool of candidate segments to those which are
# non-overlapping and of maximal length, again use the 'strict=TRUE' option:
sm.segmentation(signal ~ colour + animal, twobytwosignalingsystem, strict=TRUE)
```
<span id="page-20-1"></span>ssm.compositionality *Find a segmentation that maximises the overall string coverage across all signals.*

#### Description

This algorithm builds on Spike's measure of compositionality (see [sm.compositionality](#page-15-1)), except instead of simply determining which segment(s) have the highest mutual predictability for each meaning feature separately, it attempts to find a combination of non-overlapping segments for each feature that maximises the overall string coverage over all signals. In other words, it tries to find a segmentation which can account for (or 'explain') as much of the string material in the signals as possible.

#### Usage

```
ssm.compositionality(x, y, groups = NULL)
ssm.segmentation(x, y, mergefeatures = FALSE, verbose = FALSE)
```
#### Arguments

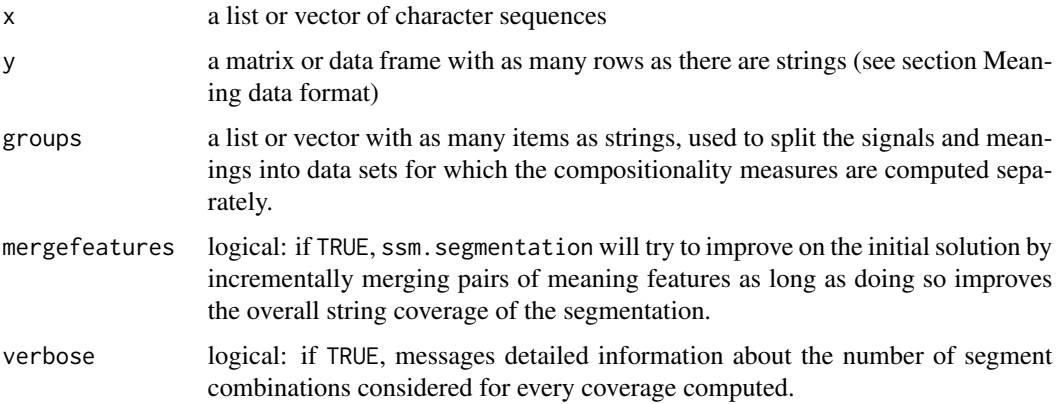

#### Details

For large data sets and long strings, this computation can get very slow. If the attested signals are such that no perfect segmentation is possible, this algorithm is not guaranteed to find any segmentation (as no such segmentation might exist).

# See Also

[sm.compositionality](#page-15-1)

#### Examples

```
ssm.segmentation(c("as", "bas", "basf"),
 cbind(a=c(TRUE, FALSE, TRUE), b=c(FALSE, TRUE, TRUE)))
```

```
# signaling system where one meaning distinction is not encoded in the signals
print(threebytwoanimals <- enumerate.meaningcombinations(list(animal=c("dog", "cat", "tiger"),
 colour=c("col1", "col2"))))
ssm.segmentation(c("greendog", "bluedog", "greenfeline", "bluefeline", "greenfeline", "bluefeline"),
 threebytwoanimals)
# the same analysis again, but allow merging of features
```

```
ssm.segmentation(c("greendog", "bluedog", "greenfeline", "bluefeline", "greenfeline", "bluefeline"),
 threebytwoanimals, mergefeatures=TRUE)
```
temperature.colors *Create a vector of 'temperature' colors (from blue over white to red).*

#### Description

Create a vector of 'temperature' colors (from blue over white to red).

#### Usage

```
temperature.colors(mn, mx = NULL, intensity = 1)
```
#### Arguments

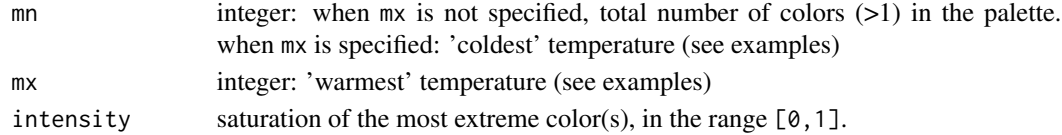

#### See Also

[gray](#page-0-0), [hsv](#page-0-0), [rainbow](#page-0-0)

# Examples

```
# full intensity
image(as.matrix(1:7), z=as.matrix(1:7), col=temperature.colors(7))
# half intensity
image(as.matrix(1:7), z=as.matrix(1:7), col=temperature.colors(7, intensity=0.5))
# skewed palette with more negative than positive temperature colors
image(as.matrix(1:7), z=as.matrix(1:7), col=temperature.colors(-4, 2))
```
<span id="page-21-0"></span>

<span id="page-22-1"></span><span id="page-22-0"></span>wrap.meaningdistfunction

*Make a meaning distance function vectorisable.*

#### Description

This function takes as its only argument a function  $f(m_1, m_2)$  which returns a single numeric indicating the distance between two 'meanings' m1, m2 (which are themselves most likely vectors or lists). Based on f, this function returns a function g(mm) which takes as its only argument a matrix or data frame mm with the meaning elements (equivalent to the ones in m1, m2) along columns and different meaning combinations (like  $m_1$ ,  $m_2$ , ...) along rows. This function returns a distance matrix of class [dist](#page-0-0) containing all pairwise distances between the rows of mm. The resulting function g can be passed to other functions in this package, in particular [mantel.test](#page-6-1).

#### Usage

wrap.meaningdistfunction(pairwisemeaningdistfun)

# Arguments

```
pairwisemeaningdistfun
```
a function of two arguments returning a single numeric indicating the semantic distance between its arguments

#### Details

The meaning distance function should be commutative, i.e.  $f(a,b) = f(b,a)$ , and meanings should have a distance of zero to themselves, i.e.  $f(a,a) = 0$ .

#### Value

A function that takes a meaning matrix and returns a corresponding distance matrix of class [dist](#page-0-0).

#### Examples

```
trivialdistance \leq function(a, b) return(a - b)
```

```
trivialmeanings <- as.matrix(3:1)
trivialdistance(trivialmeanings[1], trivialmeanings[2])
trivialdistance(trivialmeanings[1], trivialmeanings[3])
trivialdistance(trivialmeanings[2], trivialmeanings[3])
```

```
distmatrixfunction <- wrap.meaningdistfunction(trivialdistance)
distmatrixfunction(trivialmeanings)
```
# <span id="page-23-0"></span>Index

adist, *[8](#page-7-0)*, *[10](#page-9-0)*

binaryfeaturematrix, [2](#page-1-0) binaryfeaturematrix(), *[19,](#page-18-0) [20](#page-19-0)*

check.dist, [3,](#page-2-0) *[9](#page-8-0)* cor, *[8](#page-7-0)*, *[10](#page-9-0)* cor.test, *[7](#page-6-0)* count.substring.occurrences, [4](#page-3-0)

dist, *[3](#page-2-0)*, *[6](#page-5-0)*, *[9](#page-8-0)*, *[11,](#page-10-0) [12](#page-11-0)*, *[23](#page-22-0)*

enumerate.meaningcombinations, *[2](#page-1-0)*, [4](#page-3-0) enumerate.substrings, [5](#page-4-0)

gray, *[22](#page-21-0)*

hammingdists, *[5](#page-4-0)*, [6,](#page-5-0) *[10](#page-9-0)* hammingdists(), *[8](#page-7-0)* hsv, *[22](#page-21-0)*

mantel.test, [7,](#page-6-0) *[23](#page-22-0)*

normalisedlevenshteindists, *[10](#page-9-0)*, [11](#page-10-0) normalisedlevenshteindists(), *[8](#page-7-0)*

orderinsensitivedists, *[10](#page-9-0)*, [11](#page-10-0) orderinsensitivedists(), *[8](#page-7-0)*

```
page.compute.exact (page.test), 12
page.L (page.test), 12
page.test, 12
plot.default, 9
plot.mantel (mantel.test), 7
```
rainbow, *[22](#page-21-0)* rank, *[12,](#page-11-0) [13](#page-12-0)* read.dist, [14](#page-13-0) rep, *[15](#page-14-0)* repmatrix, [14](#page-13-0)

segment.counts *(*segment.string*)*, [15](#page-14-0)

segment.string, [15](#page-14-0) shuffle.locations, [16](#page-15-0) sm.compositionality, [16,](#page-15-0) *[21,](#page-20-0) [22](#page-21-0)* sm.segmentation *(*sm.compositionality*)*, [16](#page-15-0) ssm.compositionality, [21](#page-20-0) ssm.compositionality(), *[20](#page-19-0)* ssm.segmentation *(*ssm.compositionality*)*, [21](#page-20-0)

temperature.colors, [22](#page-21-0)

wrap.meaningdistfunction, *[5](#page-4-0)*, [23](#page-22-0) wrap.meaningdistfunction(), *[8](#page-7-0)*